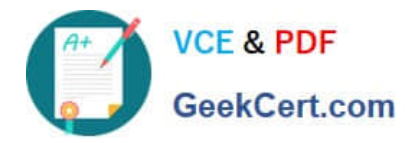

# **1Z0-1041-22Q&As**

Oracle Cloud Platform Enterprise Analytics 2022 Professional

## **Pass Oracle 1Z0-1041-22 Exam with 100% Guarantee**

Free Download Real Questions & Answers **PDF** and **VCE** file from:

**https://www.geekcert.com/1z0-1041-22.html**

100% Passing Guarantee 100% Money Back Assurance

Following Questions and Answers are all new published by Oracle Official Exam Center

**C** Instant Download After Purchase **83 100% Money Back Guarantee** 365 Days Free Update

800,000+ Satisfied Customers

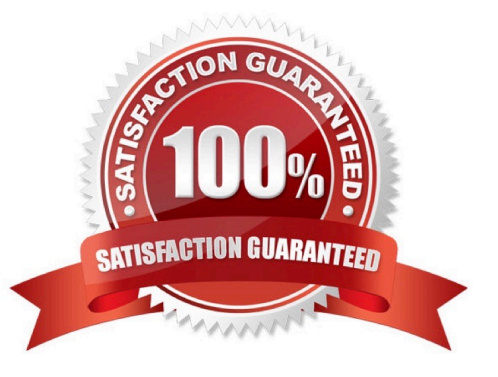

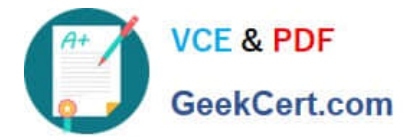

#### **QUESTION 1**

Which is the correct URL for smartview?

- A. /smartview
- B. /Essbase
- C. / Essbase / sv
- D. /Essbase/smartview

Correct Answer: D

### **QUESTION 2**

You want to create an Essbase cube using a MaxL script. This is the content of the Max! script:

alter system enable unicode; create or replace application "ASOmaxl" type unicode mode using aggregate storage; create or replace database "ASOmaxl". "Sample"; alter system unload application ASOmaxl; alter system load application ASOmaxl;

You saved the script file locally as cubeBuild.mx1, uploaded it to the cloud service, and executed a "MaxL script" job type. The job failed. What is the problem?

- A. Only one MaxL statement per script is allowed.
- B. It is an invalid script file. A script file must be saved with a .msh extension.
- C. It is an invalid MaxL statement. "Create or replace database" Is not supported.
- D. MaxL scripts are not supported.
- E. It is an invalid job type.

Correct Answer: B

#### **QUESTION 3**

What should you do to visualize the relationship between two numeric values?

- A. Use a box plot with trellising.
- B. Create a line chart with multiple reference lines.

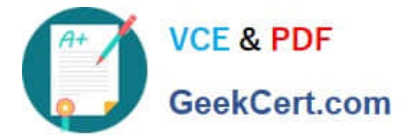

- C. Create a scatter plot of the two numeric values and choose a value of interest as the category (points).
- D. Create multiple pie charts.

Correct Answer: C

#### **QUESTION 4**

When you create a service, a diagnostics ZIP file is uploaded to your cloud storage location. Where can you find this file if your issue requires further diagnosis?

- A. Go to your cloud storage and locate the service provisioning failure logs folder.
- B. Go to your cloud storage and locate the service failure logs folder.
- C. Go to your cloud storage and locate the service\_provisionfng logs folder.
- D. Go to your cloud storage and locate the provisioning failure logs folder.

#### Correct Answer: C

https://docs.oracle.com/en/cloud/paas/analytics-cloud/acsam/troubleshooting.html#GUID-943811F1-8253-4B55-B91B-3D5720A6B60B

#### **QUESTION 5**

Your customer has a hybrid aggregate Essbase cube. They want to be able to model what-if scenarios with hypothetical data and are considering using the Sandbox dimension. Which two statements represent correct functionality of the Sandbox dimension?

A. Using the sandbox dimension has storage overhead that would be required to replicate data from the base environment.

B. The sandbox dimension has one base member and multiple sandbox members.

C. Initially, the state of each sandbox member is #missing.

D. When you submit changes to a base member, changes are seen and stored in each sandbox member.

E. After working in the sandbox environment, you can commit changes to the base environment or even to another sandbox target.

Correct Answer: BE

Reference https://docs.oracle.com/en/cloud/paas/analytics-cloud/adess/testing-changes-sandbox- dimension.html

[Latest 1Z0-1041-22 Dumps](https://www.geekcert.com/1z0-1041-22.html) [1Z0-1041-22 VCE Dumps](https://www.geekcert.com/1z0-1041-22.html) [1Z0-1041-22 Exam](https://www.geekcert.com/1z0-1041-22.html)

**[Questions](https://www.geekcert.com/1z0-1041-22.html)**